Linux/UNIX System Programming

# Alternative I/O Models: epoll

Michael Kerrisk, man7.org © 2023

March 2023

mtk@man7.org

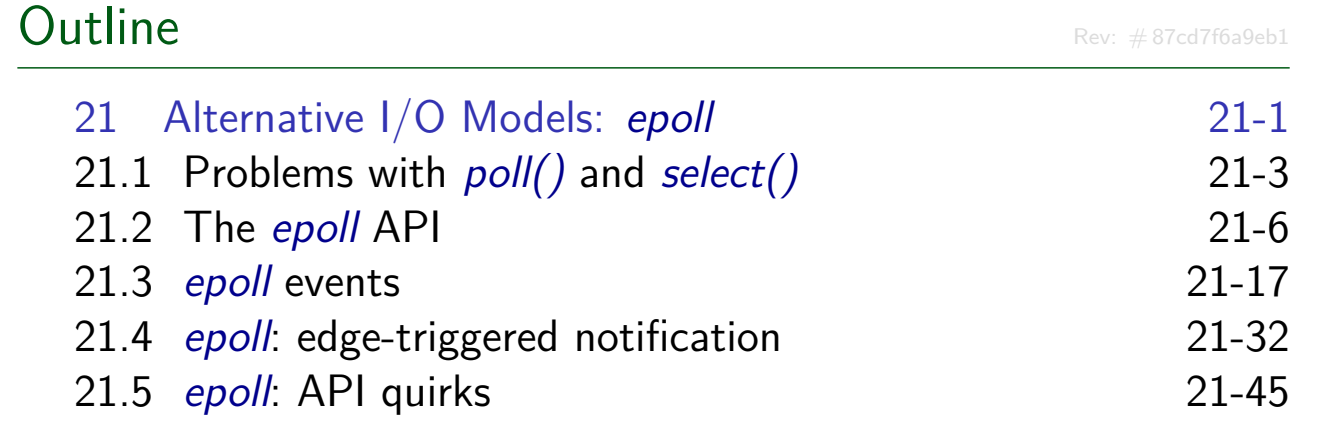

### Outline 21 Alternative I/O Models: epoll 21-1 21.1 Problems with poll() and select() 21-3 21.2 The epoll API 21-6 21.3 epoll events 21-17 21.4 epoll: edge-triggered notification 21-32 21.5 epoll: API quirks 21-45

# Problems with poll() and select()

- $poll() + select()$  are portable, long-standing, and widely used
- But, there are scalability problems when monitoring many FDs, because, on each call:
	- <sup>1</sup> Program passes a data structure to kernel describing **all** FDs to be monitored
	- <sup>2</sup> The kernel must recheck **all** specified FDs for readiness
		- This includes hooking (and subsequently unhooking) all FDs to handle case where it is necessary to block
	- <sup>3</sup> The kernel passes a modified data structure describing readiness of **all** FDs back to program in user space
	- <sup>4</sup> After the call, the program must inspect readiness state of **all** FDs in modified data
- $\bullet \Rightarrow$  Cost of select() and poll() scales with number of FDs being monitored

[TLPI §63.2.5]

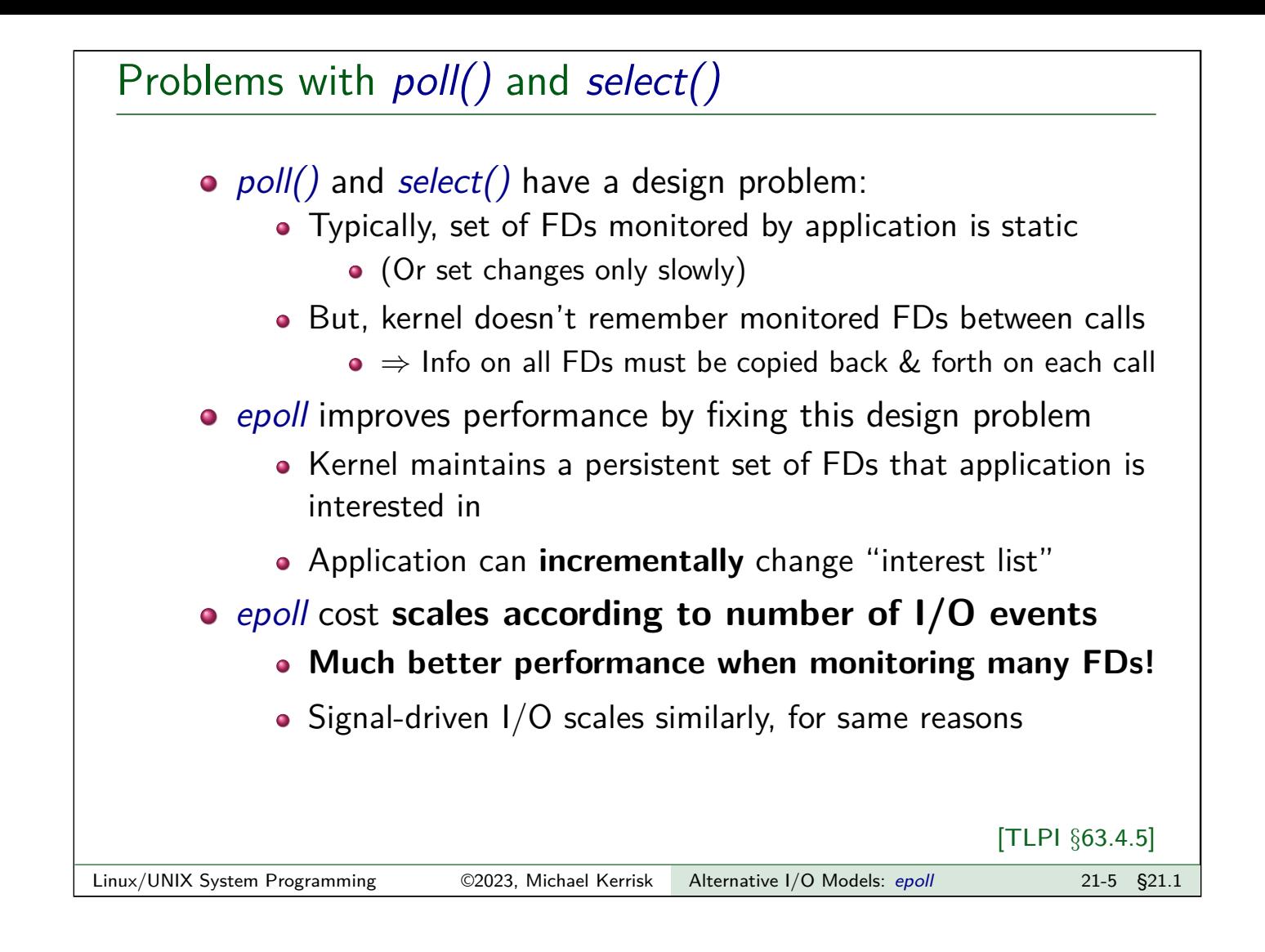

#### Outline

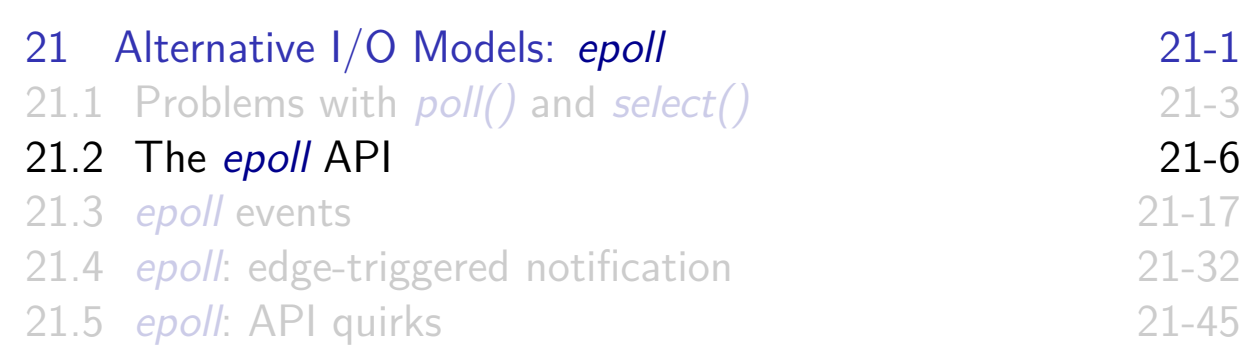

#### **Overview**

- Like select() and  $poll()$ , epoll can monitor multiple FDs
- $\bullet$  epoll returns readiness information in similar manner to  $poll()$
- Two main **advantages**:
	- **e** epoll provides much better performance when monitoring large numbers of FDs (see TLPI §63.4.5)
	- **e** epoll provides two notification modes: level-triggered and **edge-triggered**
		- Default is level-triggered notification
		- $\bullet$  select() and poll() provide only level-triggered notification
		- (Signal-driven I/O provides only edge-triggered notification)
- Linux-specific, since kernel 2.6.0

[TLPI §63.4]

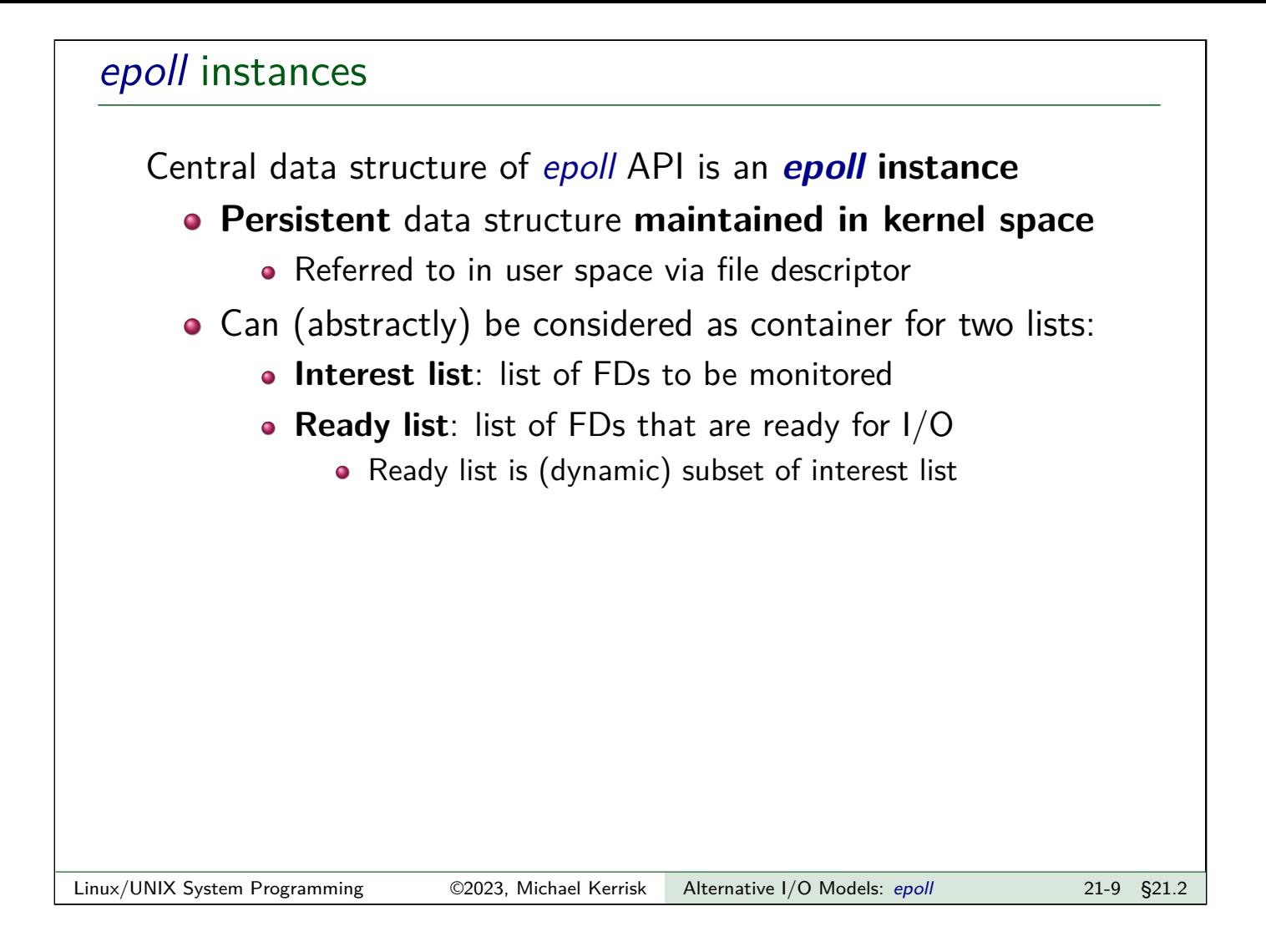

# epoll APIs

The key epoll APIs are:

- epoll create(): create a new epoll instance and return FD referring to instance
	- FD is used in the calls below
- $\bullet$  epoll  $ctl()$ : modify interest list of epoll instance
	- Add FDs to/remove FDs from interest list
	- Modify events mask for FDs currently in interest list
- $\bullet$  epoll\_wait(): return items from ready list of epoll instance

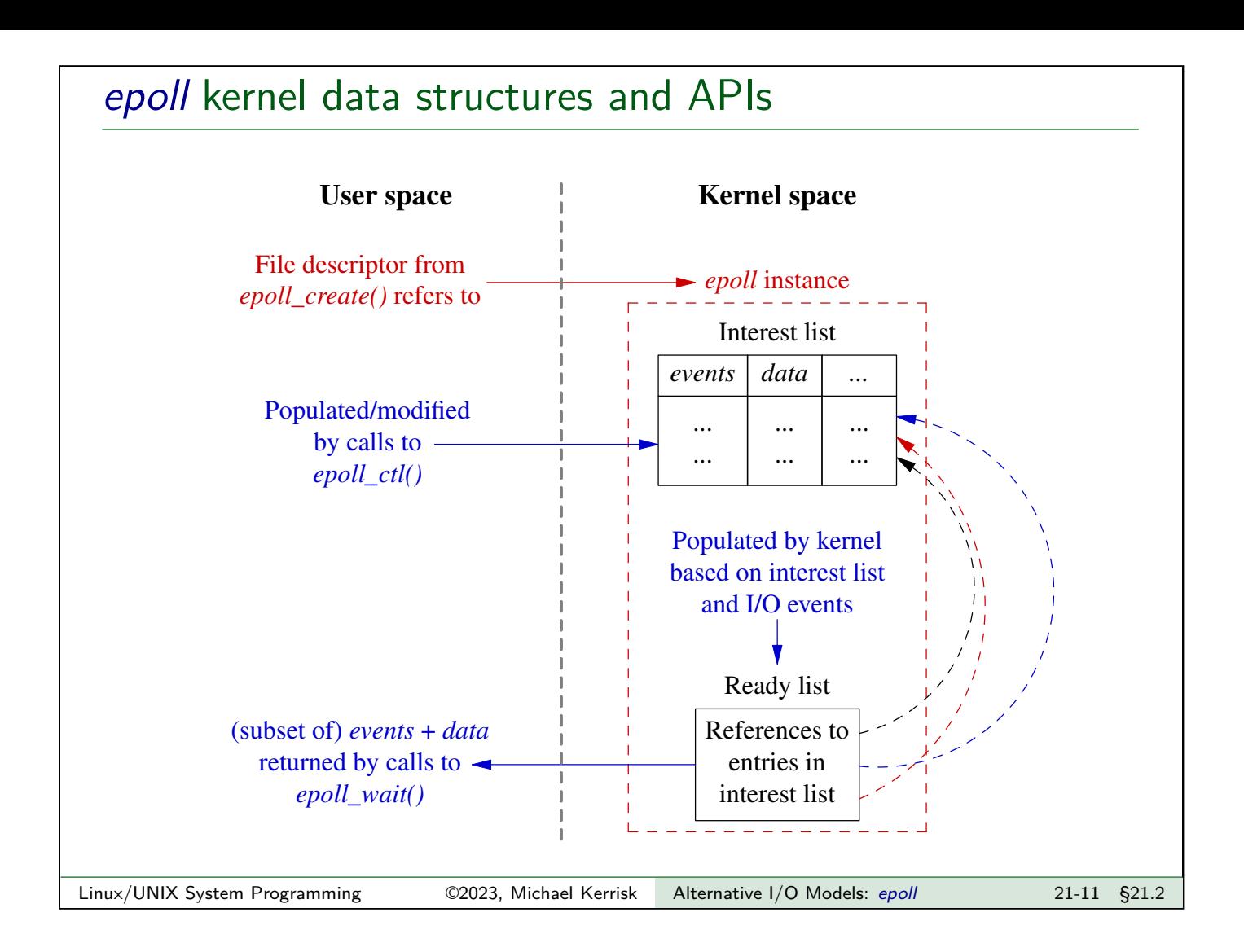

# Creating an epoll instance: epoll\_create()

```
#include <sys/epoll.h>
int epoll_create(int size);
```
- **o** Creates an epoll instance
- $\bullet$  size:
	- Since Linux 2.6.8: serves no purpose, but must be  $> 0$
	- Before Linux 2.6.8: an estimate of number of FDs to be monitored via this epoll instance
- Returns file descriptor on success, or  $-1$  on error
	- When FD is no longer required, it should be closed via close()
- Since Linux 2.6.27, epoll\_create1() provides improved API
	- See the man page

[TLPI §63.4.1]

# Modifying the epoll interest list: epoll\_ctl()

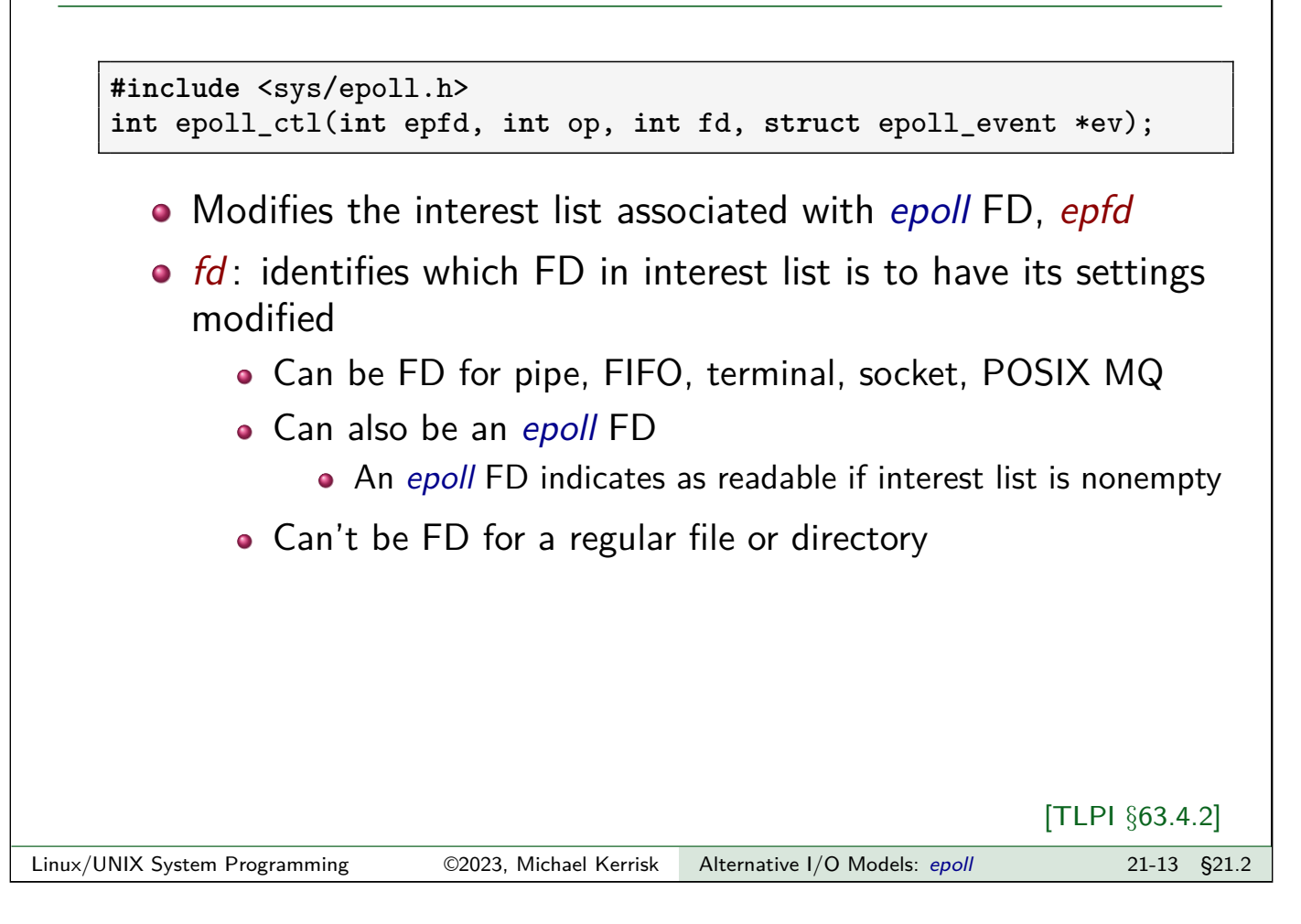

# epoll\_ctl() op argument The *epoll\_ctl() op* argument is one of: • EPOLL CTL ADD: add *fd* to interest list • ev specifies events to be monitored for fd • If *fd* is already in interest list  $\Rightarrow$  EEXIST • EPOLL\_CTL\_MOD: modify settings of fd in interest list  $\bullet$  ev specifies new settings to be associated with  $fd$ • If *fd* is not in interest list  $\Rightarrow$  ENOENT • EPOLL CTL DEL: remove fd from interest list Also removes corresponding entry in ready list, if present  $\bullet$  ev is ignored • If fd is not in interest list  $\Rightarrow$  ENOENT • Closing FD automatically removes it from epoll interest lists • A But this is not reliable: close does **not** occur in some cases! See later...

#### The epoll\_event structure

epoll  $ctl()$  ev argument is pointer to an epoll event structure:

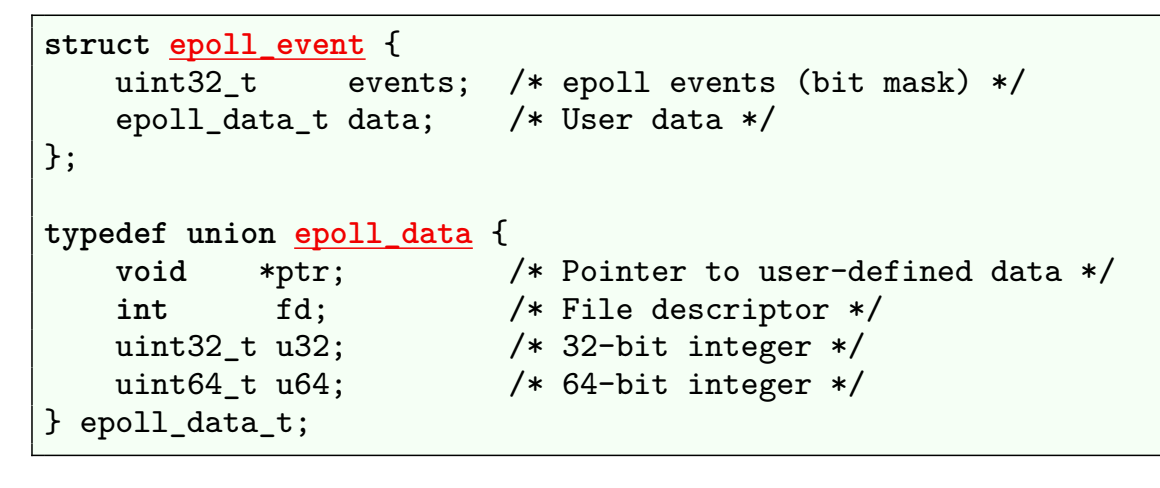

- ev.events: bit mask of events to monitor for fd
	- (Similar to events mask given to poll())
- o data: info to be passed back to caller of epoll\_wait() when fd later becomes ready
	- **Union field**: value is specified in one of the members

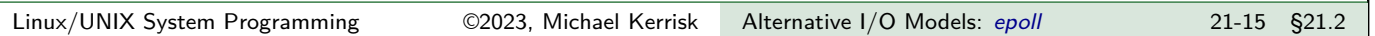

Example: using epoll\_create() and epoll\_ctl()

```
int epfd;
struct epoll_event ev;
epfd = epoll\_create(5);ev.data.fd = fd;ev.events = EPOLLIN; /* Monitor for readability */
epoll ctl(epfd, EPOLL CTL ADD, fd, &ev);
```
#### **Outline**

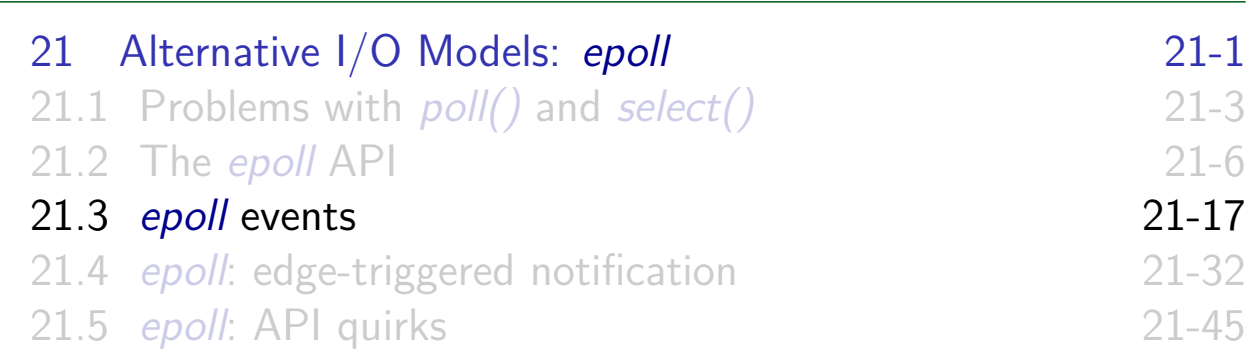

# Waiting for events: epoll\_wait()

```
#include <sys/epoll.h>
int epoll_wait(int epfd, struct epoll_event *evlist,
               int maxevents, int timeout);
```
- Returns info about ready FDs in interest list of epoll instance of epfd
- Blocks until at least one FD is ready
- . Info about ready FDs is returned in array evlist
	- I.e., can get information about multiple ready FDs with one epoll\_wait() call
	- (Caller allocates the evlist array)
- maxevents: size of the evlist array

[TLPI §63.4.3]

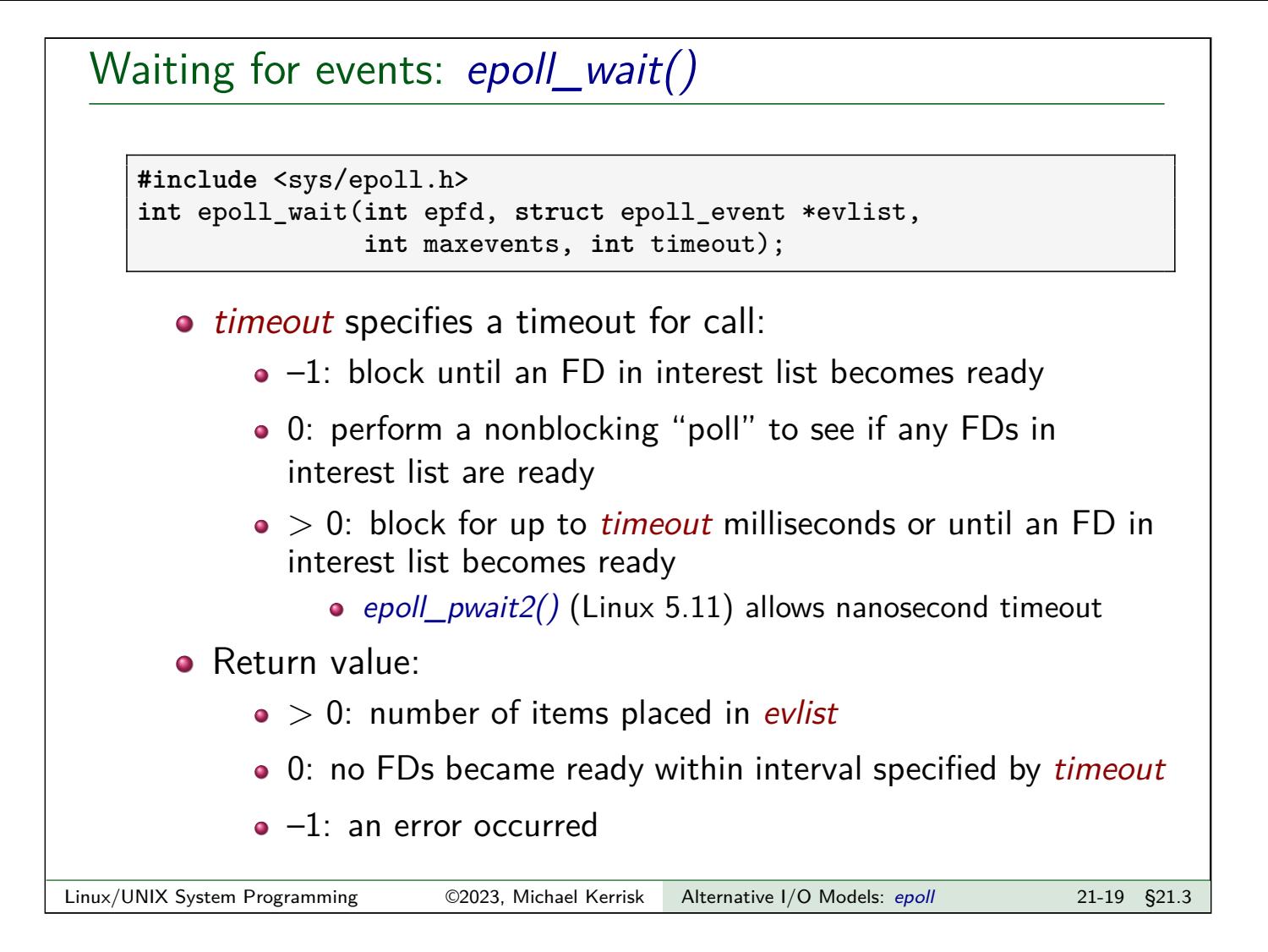

# Waiting for events: epoll\_wait()

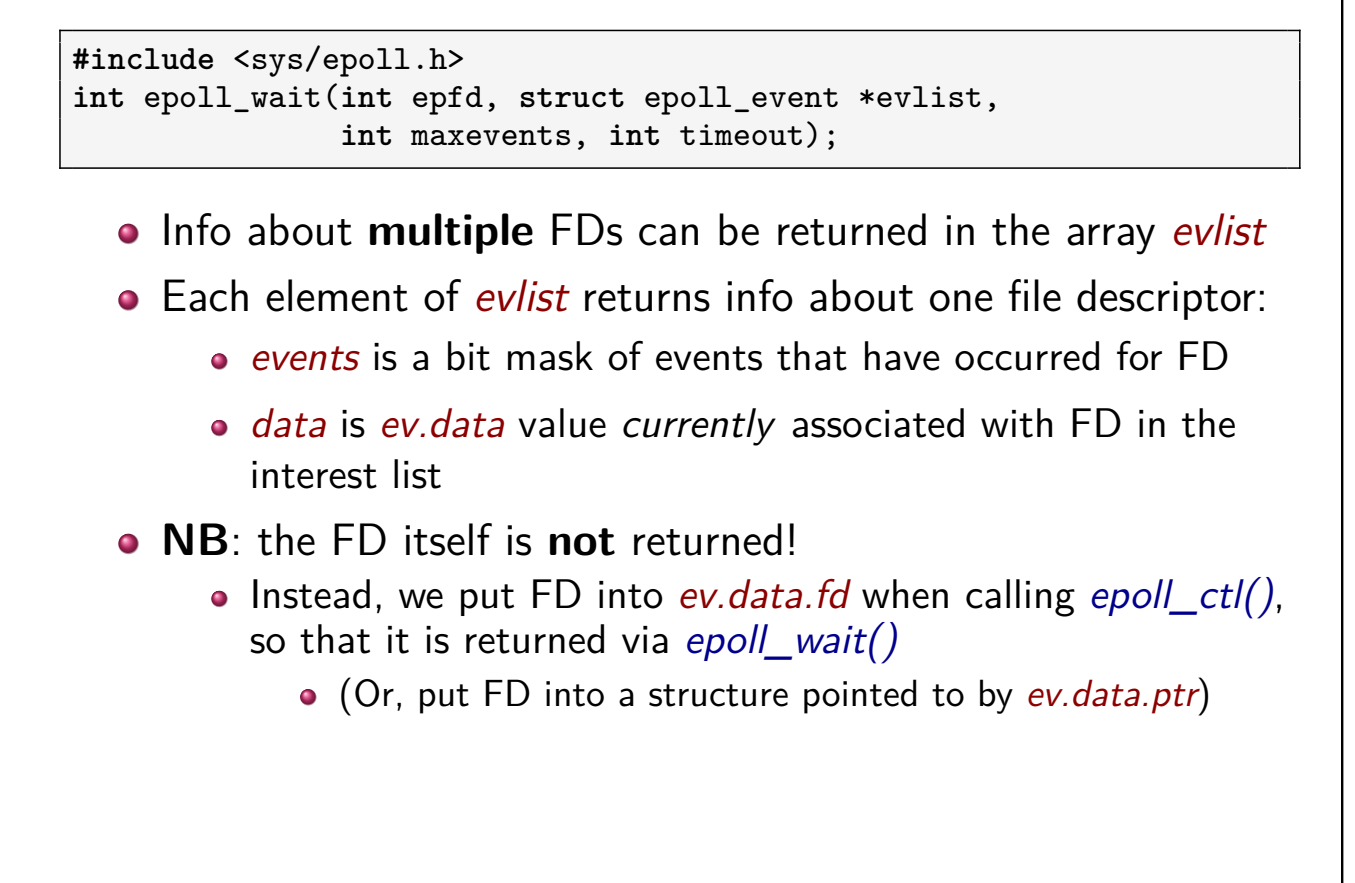

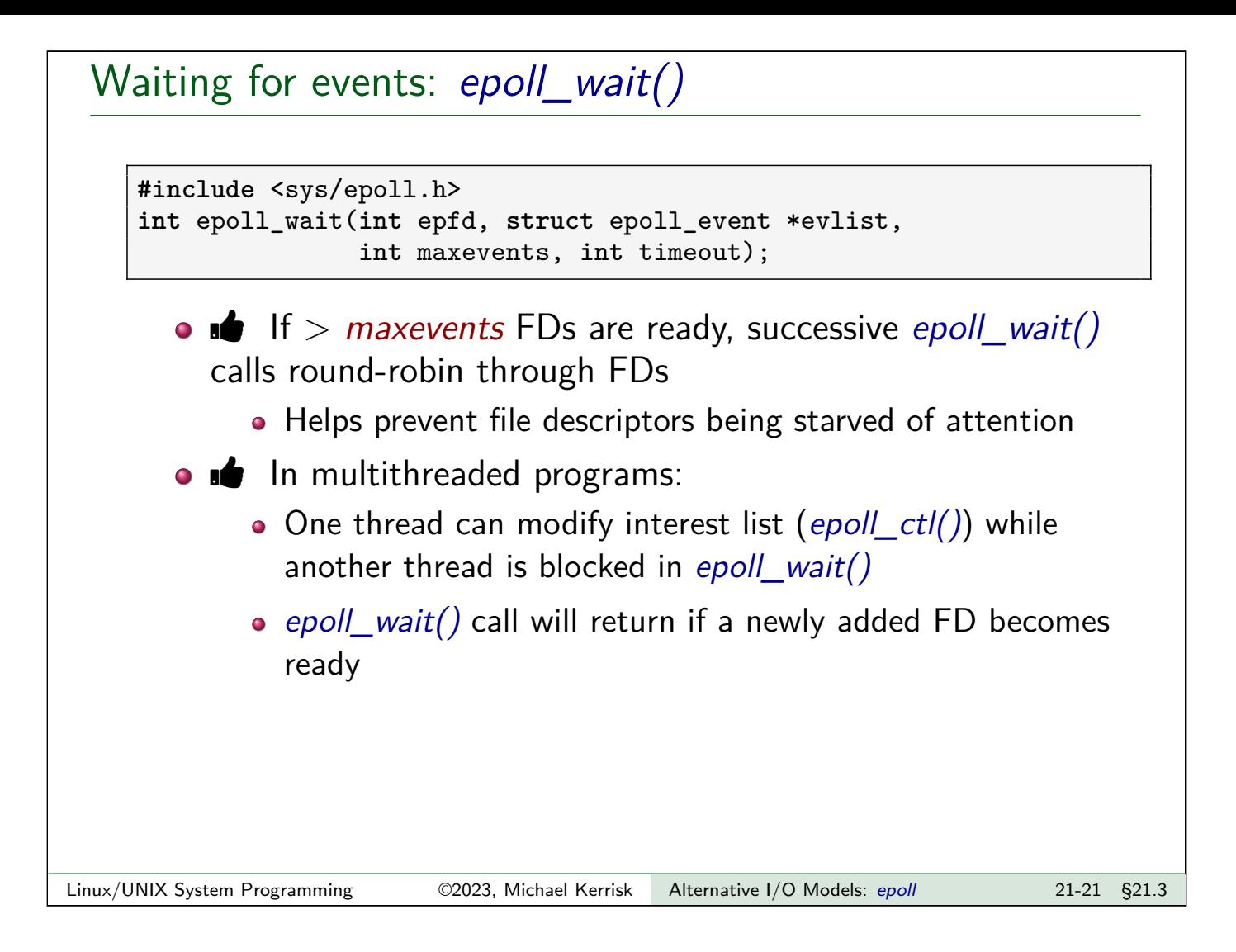

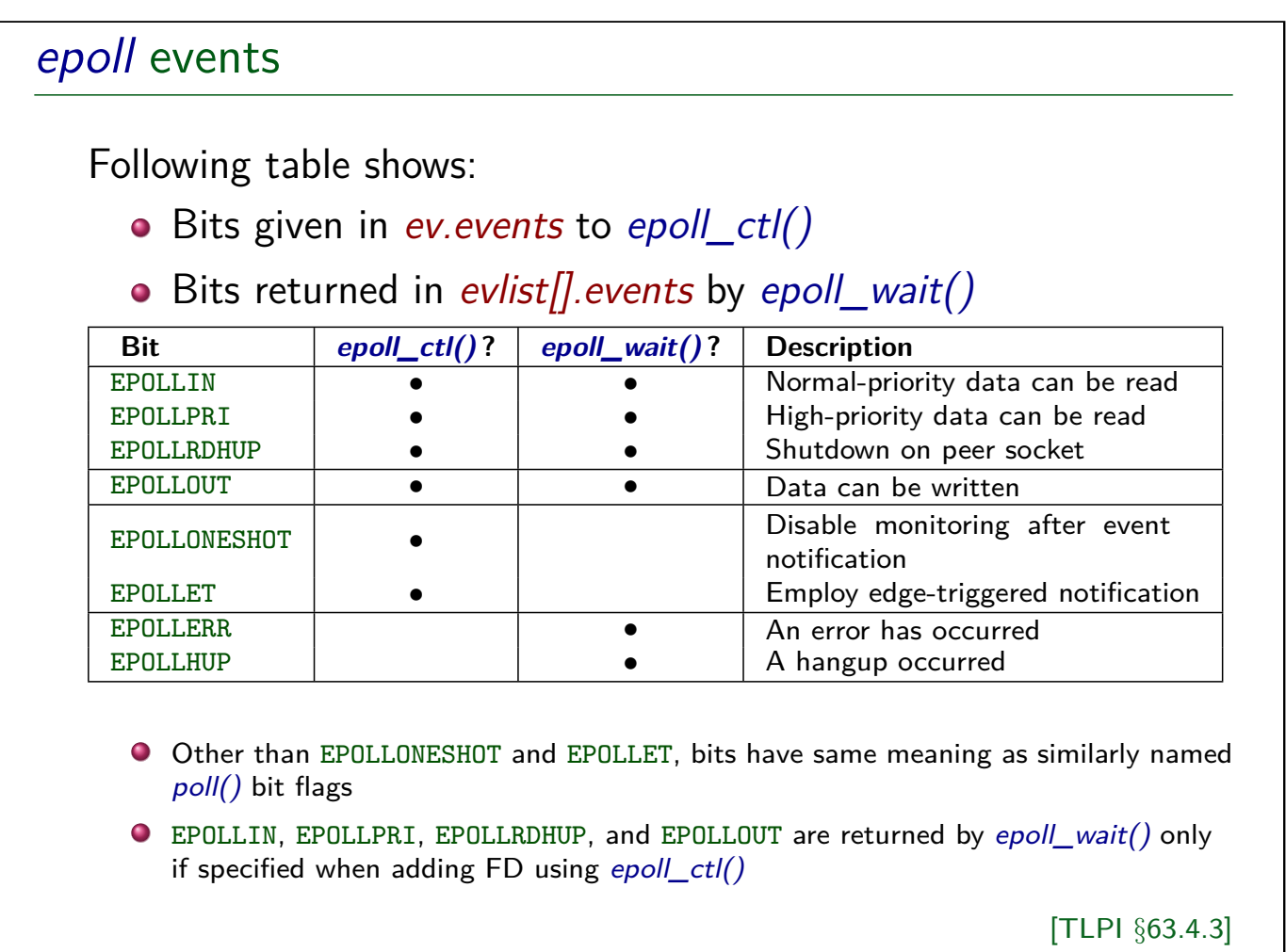

# Example: altio/epoll\_input.c ./epoll\_input file... • Monitors one or more files using *epoll* API to see if input is possible • Suitable files to give as arguments are: FIFOs **o** Terminal device names • (May need to run sleep command in FG on the other terminal, to prevent shell stealing input) Linux/UNIX System Programming ©2023, Michael Kerrisk Alternative I/O Models: epoll 21-23 §21.3

# Example: altio/epoll\_input.c (1)

```
#define MAX_BUF 1000 /* Max. bytes for read() */
#define MAX_EVENTS 5
    /* Max. number of events to be returned from
       a single epoll_wait() call */
int epfd, ready, fd, s, j, numOpenFds;
struct epoll_event ev;
struct epoll_event evlist[MAX_EVENTS];
char buf[MAX_BUF];
epfd = epoll_create(argc - 1);
```
- Declarations for various variables
- Create an epoll instance, obtaining epoll FD

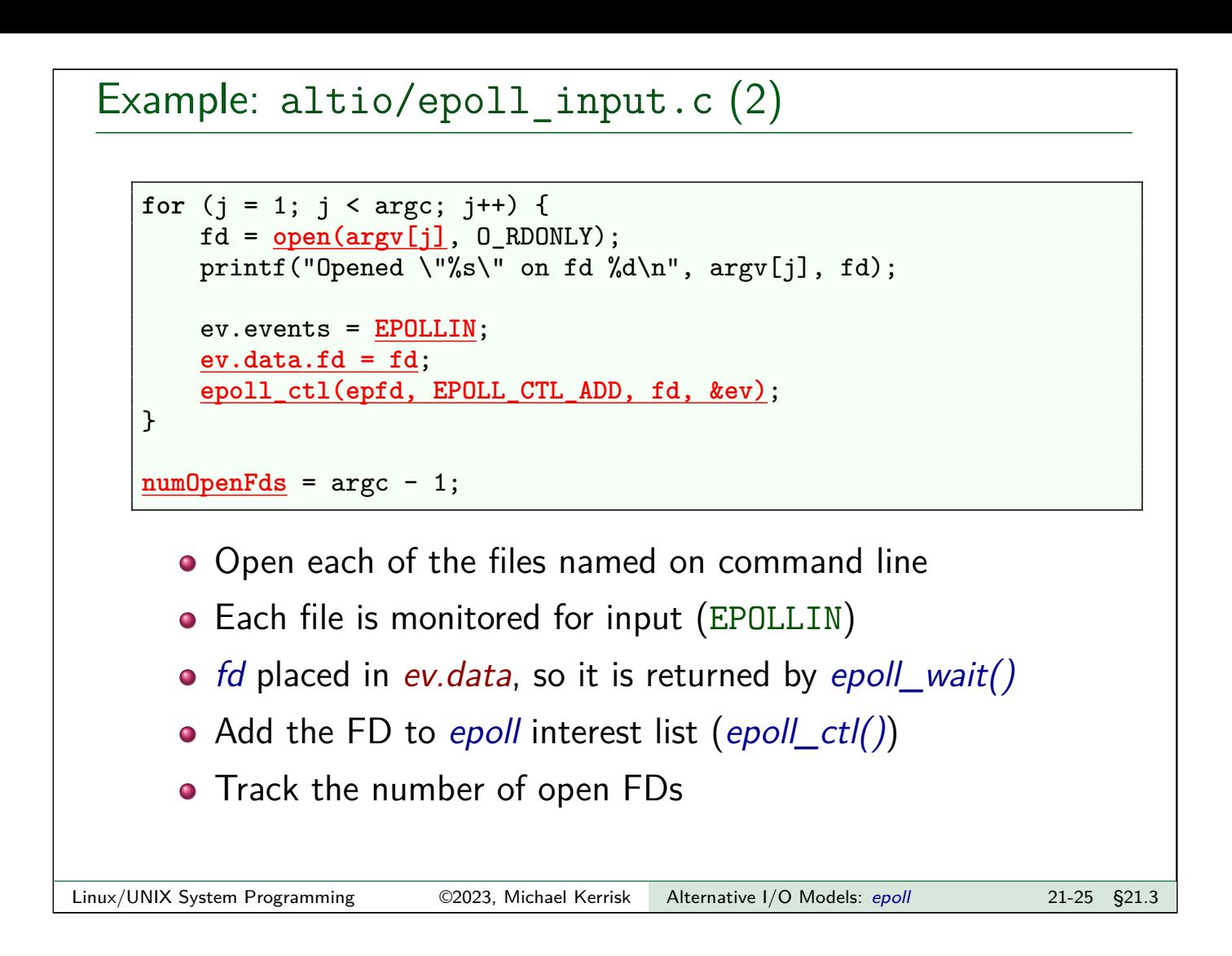

# Example: altio/epoll\_input.c (3)

```
while (numOpenFds > 0) {
   printf("About to epoll_wait()\n");
   ready = epoll_wait(epfd, evlist, MAX_EVENTS, -1);
   if (ready == -1) {
        if (errno == EINTR)
            continue; /* Restart if interrupted by signal */
        else
            errExit("epoll_wait");
   }
   printf("Ready: %d\n", ready);
```
- Loop, fetching *epoll* events and analyzing results
- Loop terminates when all FDs has been closed
- $\bullet$  epoll wait() call places up to MAX EVENTS events in evlist • timeout  $== -1 \Rightarrow$  infinite timeout
- Return value of epoll wait() is number of ready FDs

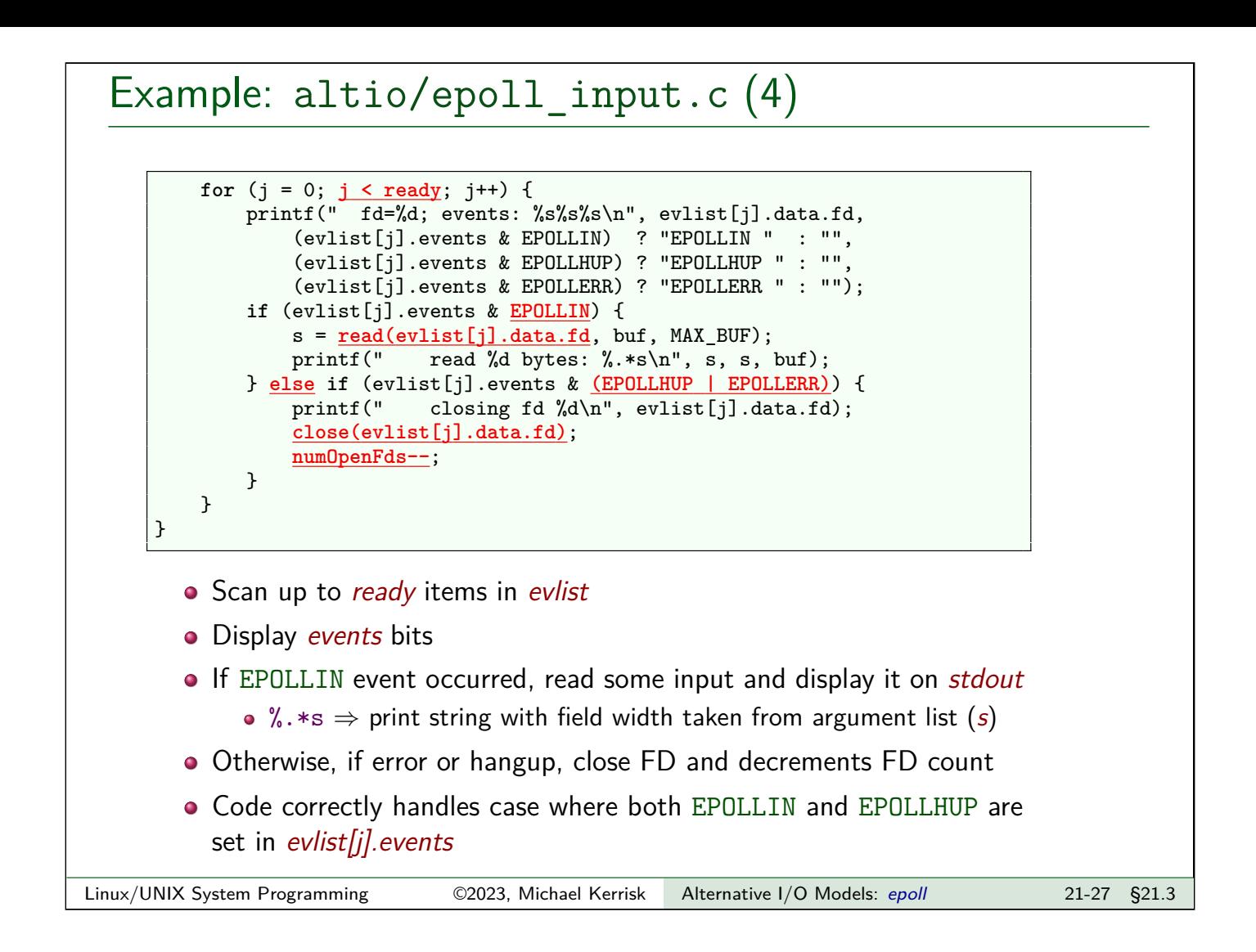

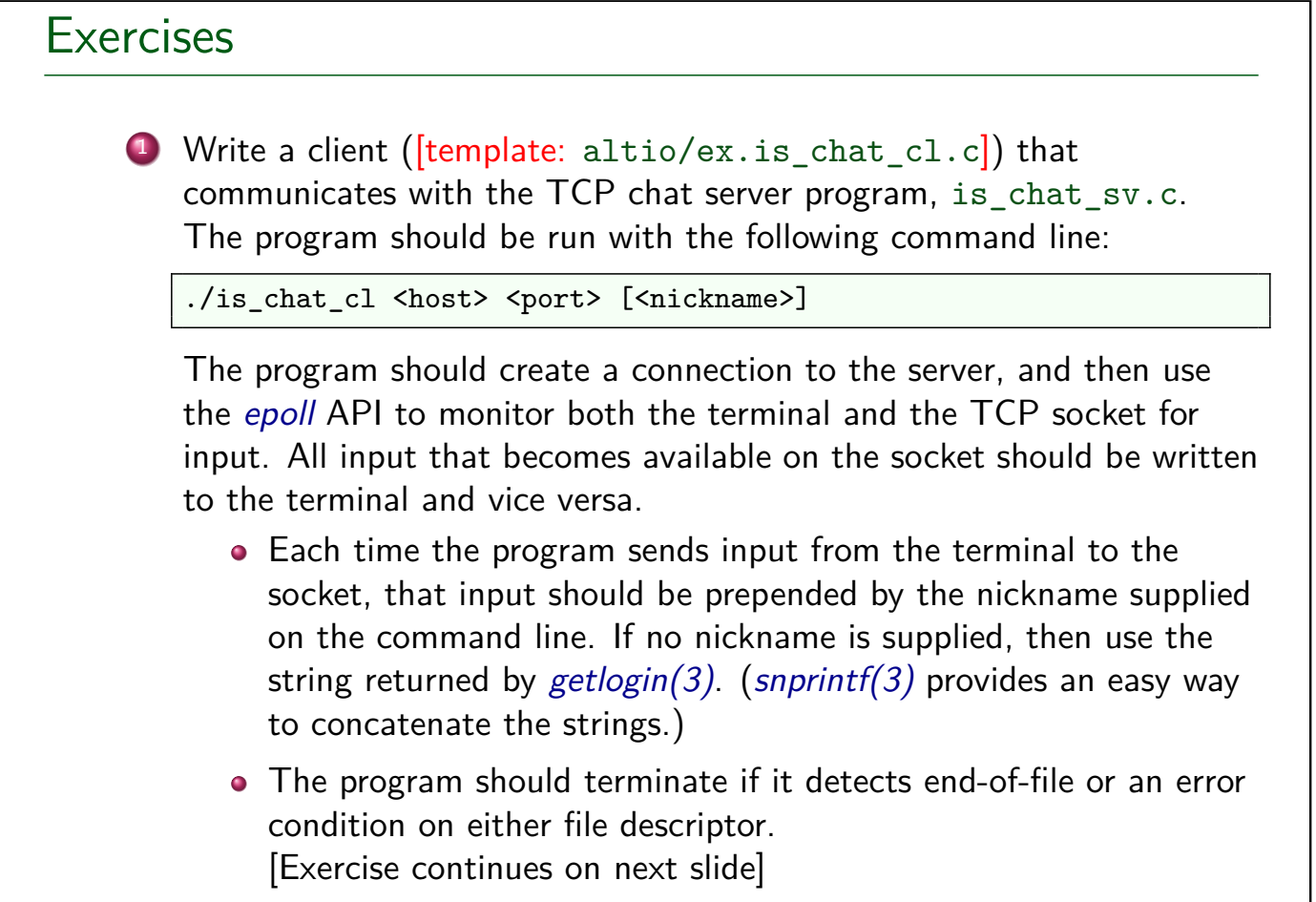

# Exercises • Calling epoll wait() with maxevents  $=1$  will simplify the code! As a simplification, you can assume that the socket is always writable (i.e., you don't need to monitor for the socket for EPOLLOUT). • Bonus points if you find a way to crash the server (reproducibly)! Linux/UNIX System Programming ©2023, Michael Kerrisk Alternative I/O Models: epoll 21-29 §21.3

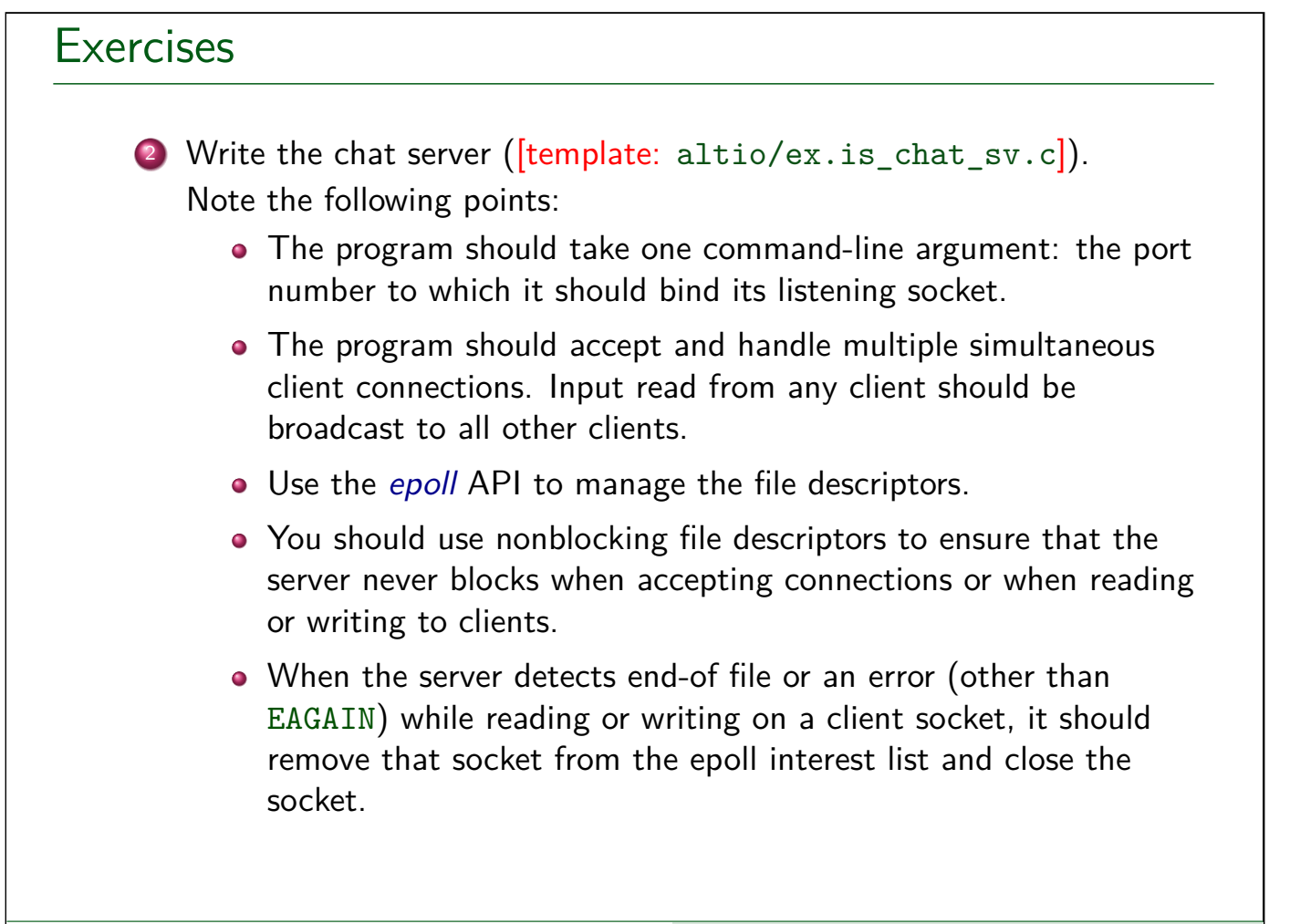

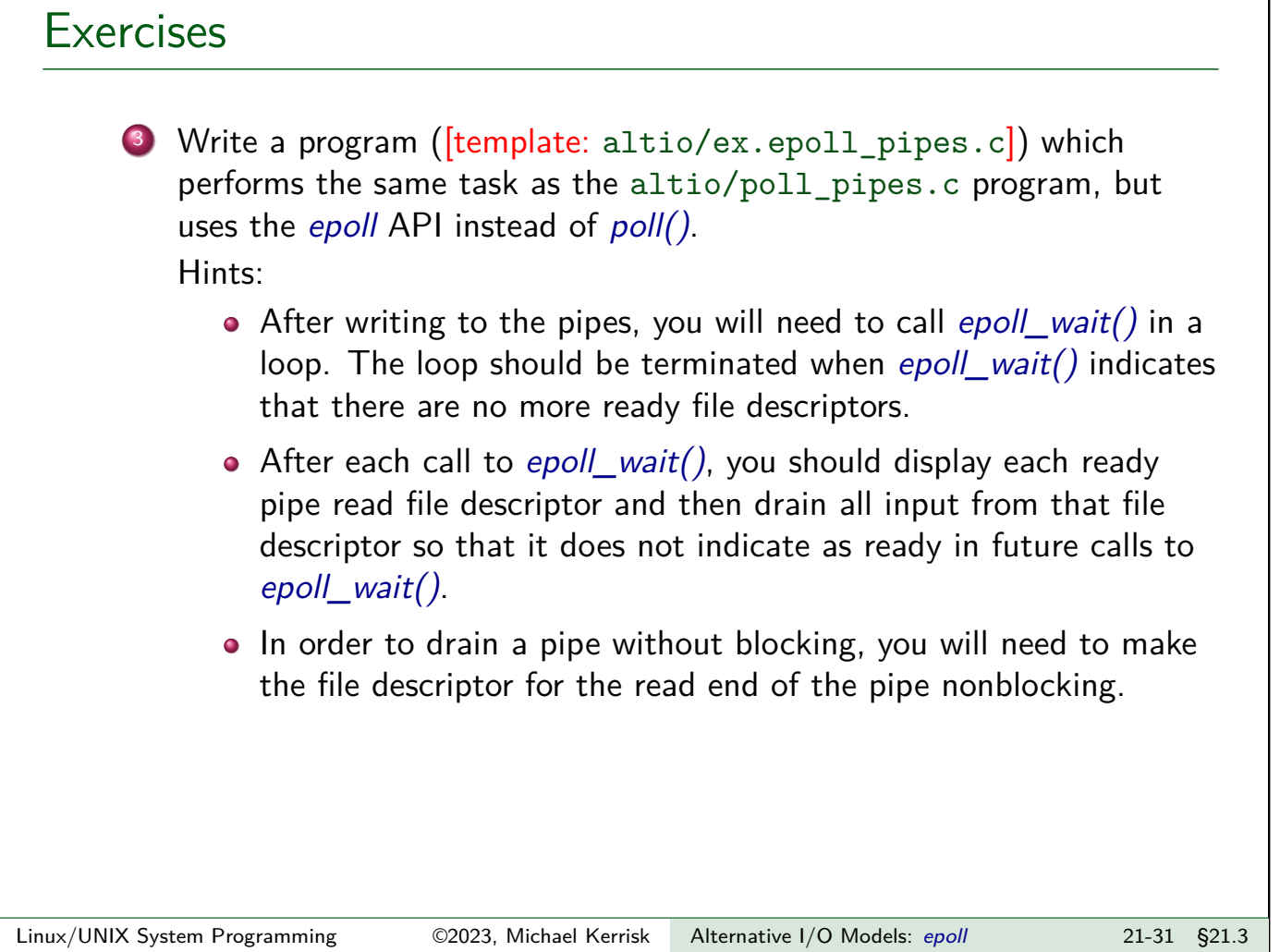